$\frac{1}{\sqrt{2}}$ 

# Auf einen Blick

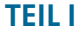

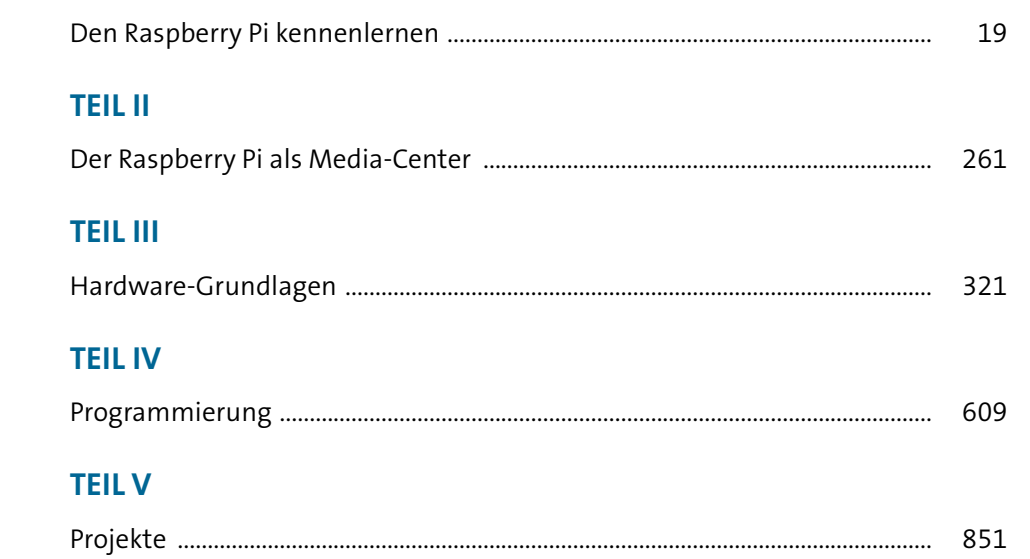

# Inhaltsverzeichnis

#### 

15

### TEIL I Den Raspberry Pi kennenlernen

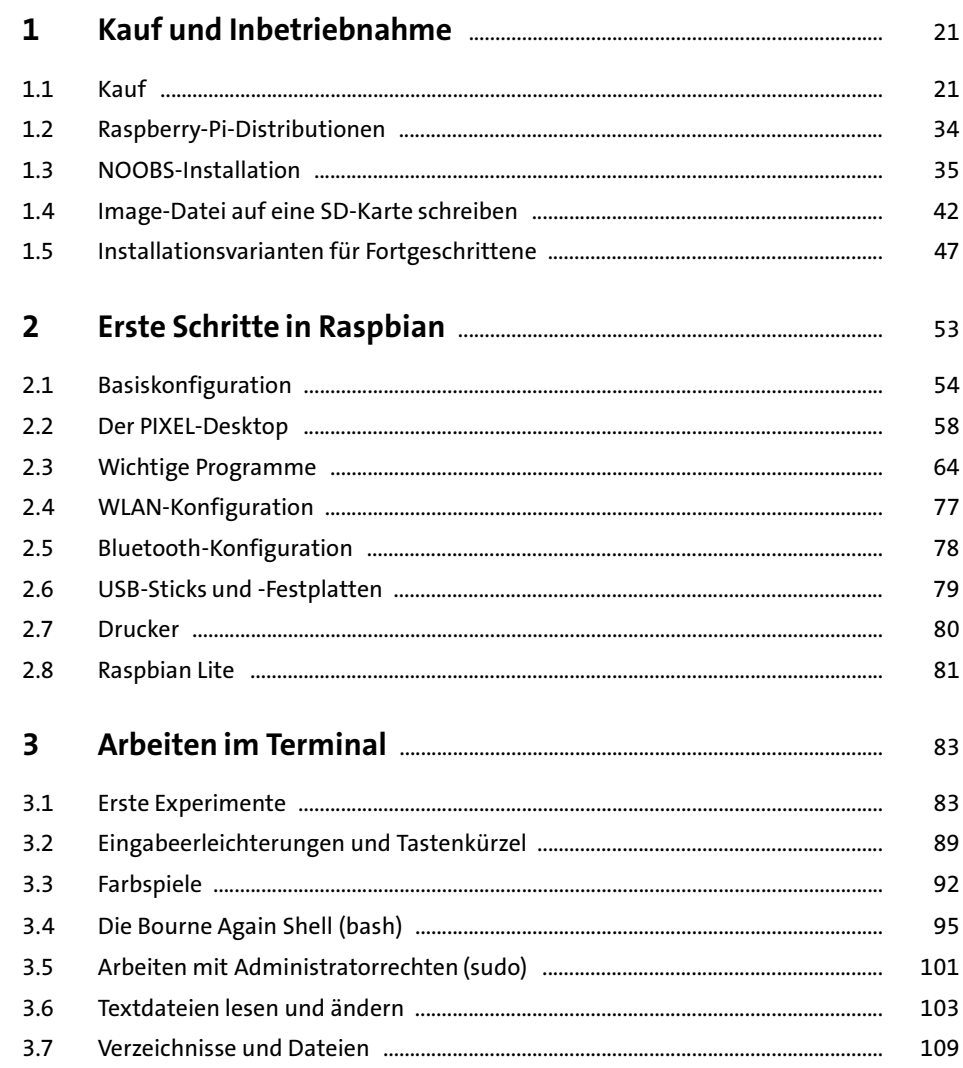

 $\sim$   $\sim$ 

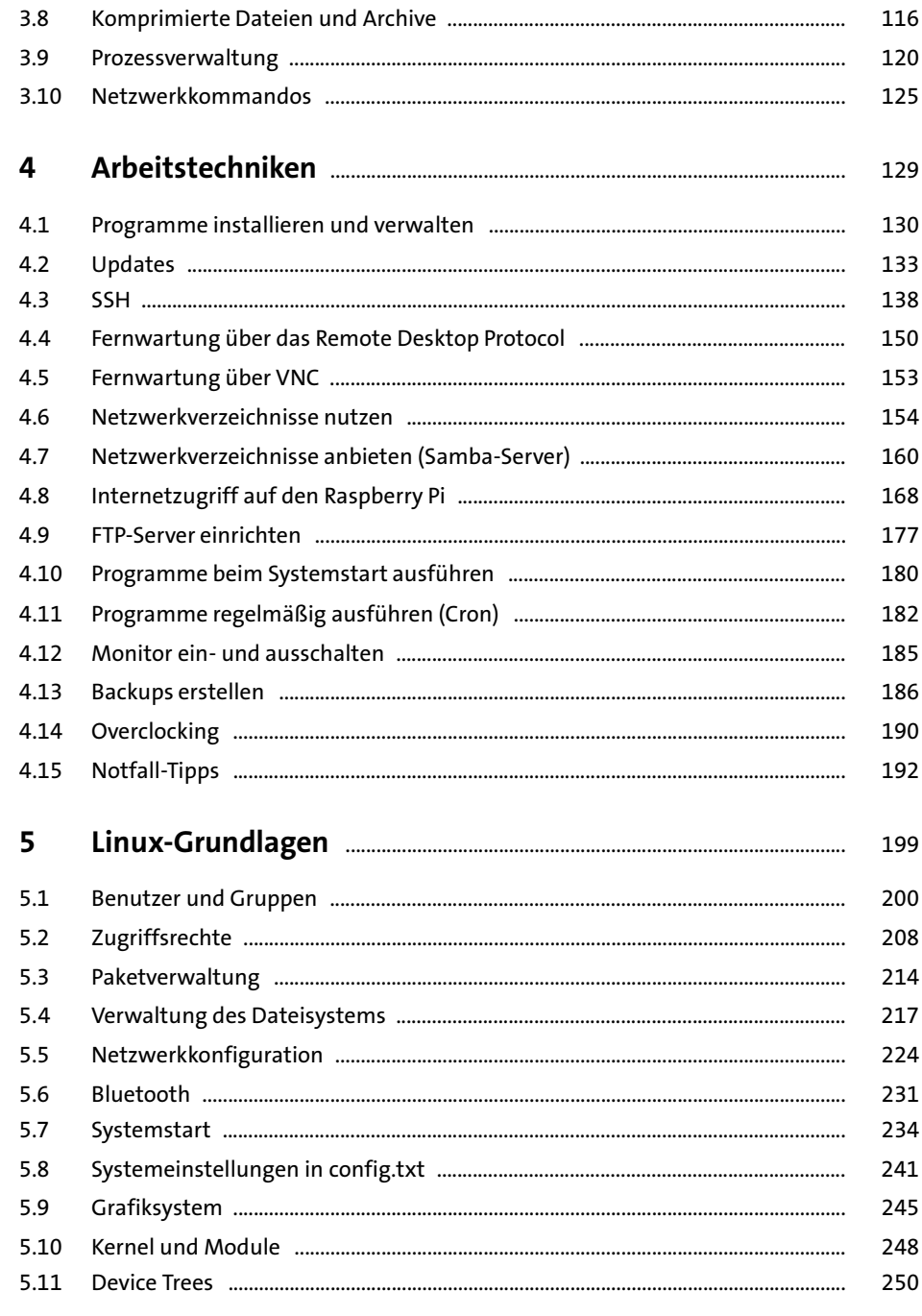

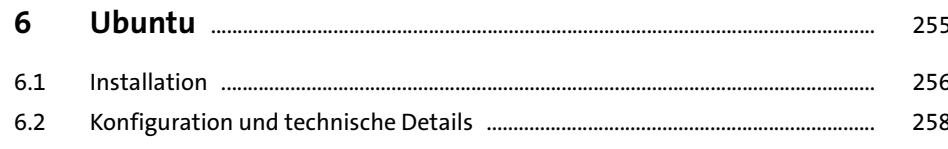

#### TEIL II Der Raspberry Pi als Media-Center

#### $\overline{7}$ 263  $7.1$ 263  $7.2$  $7.3$ 278  $7.4$ 281 8 285 286  $8.1$ 295 8.2 8.3 299 9 307  $91$ Kodi oder Plex? 307

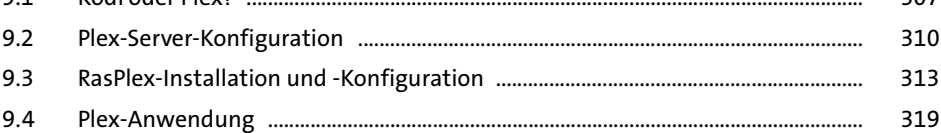

#### TEIL III Hardware-Grundlagen

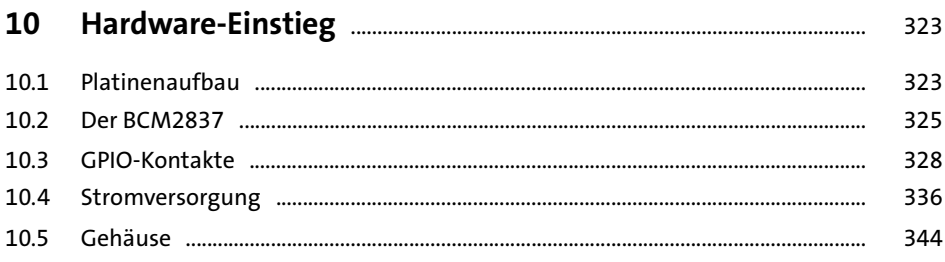

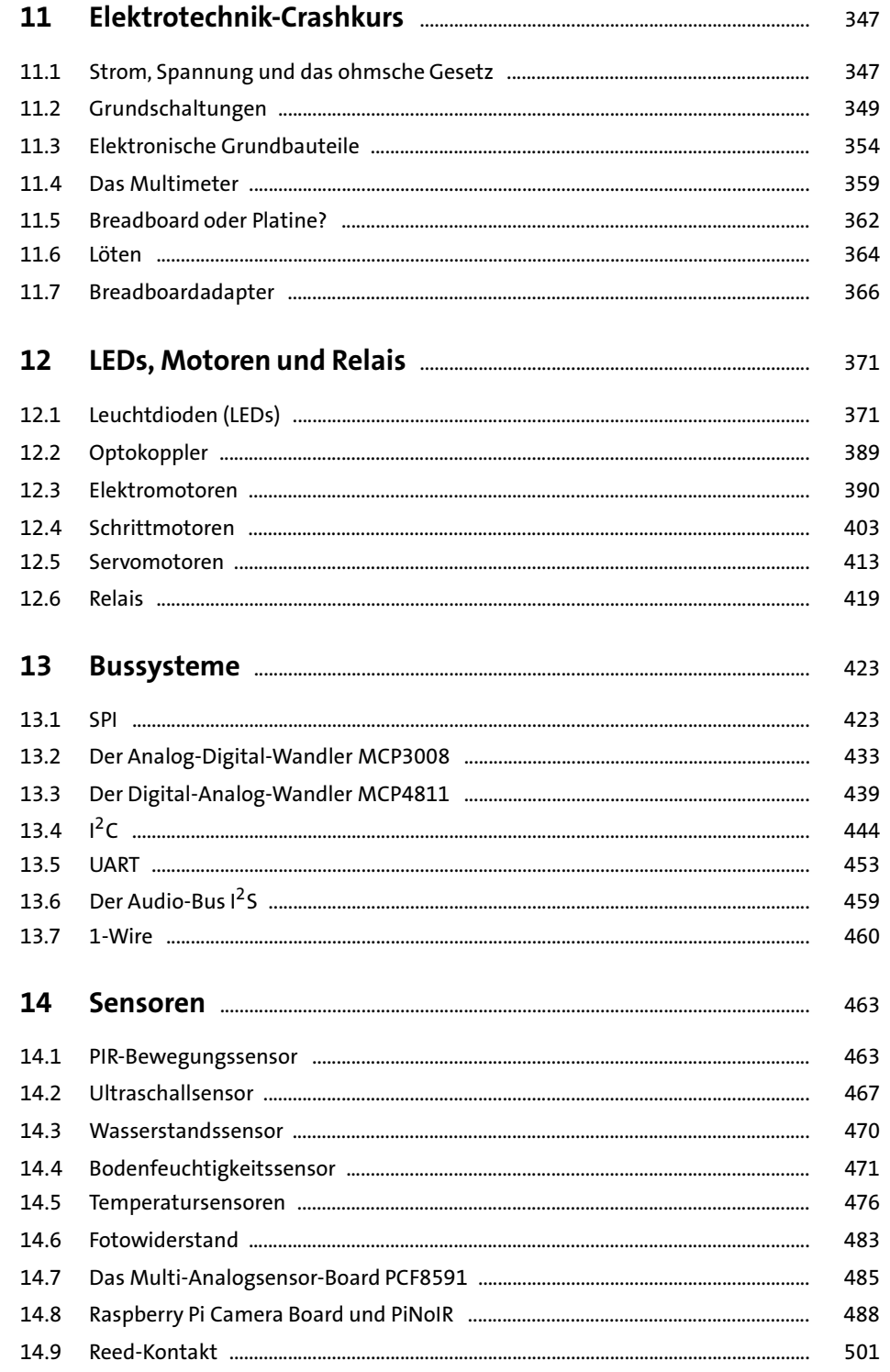

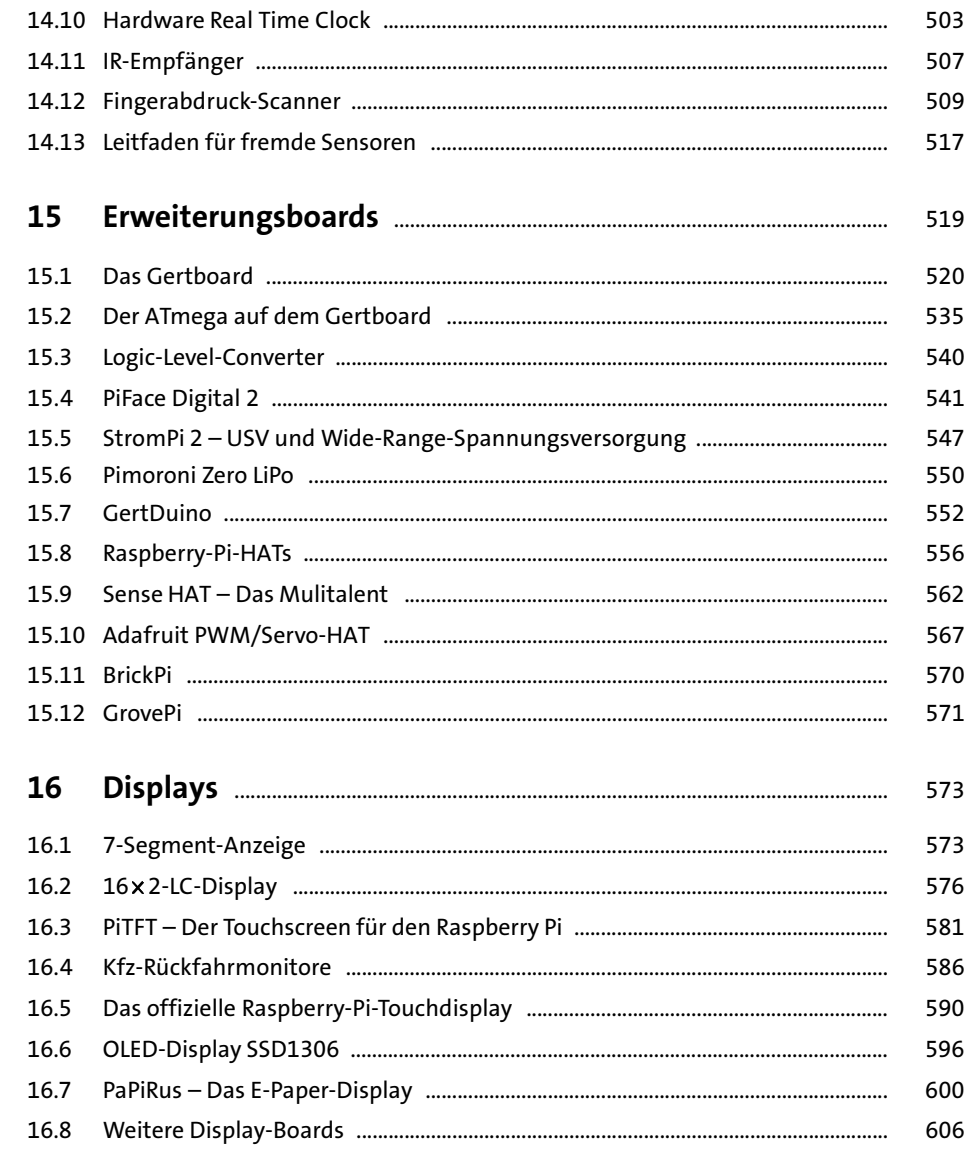

## **TEIL IV Programmierung**

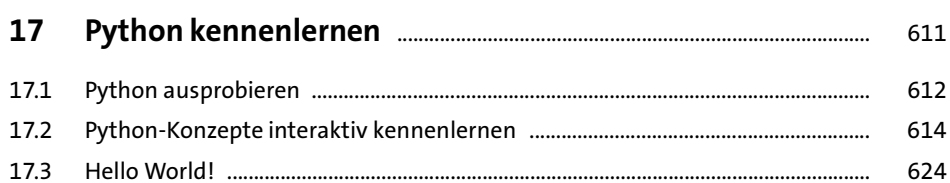

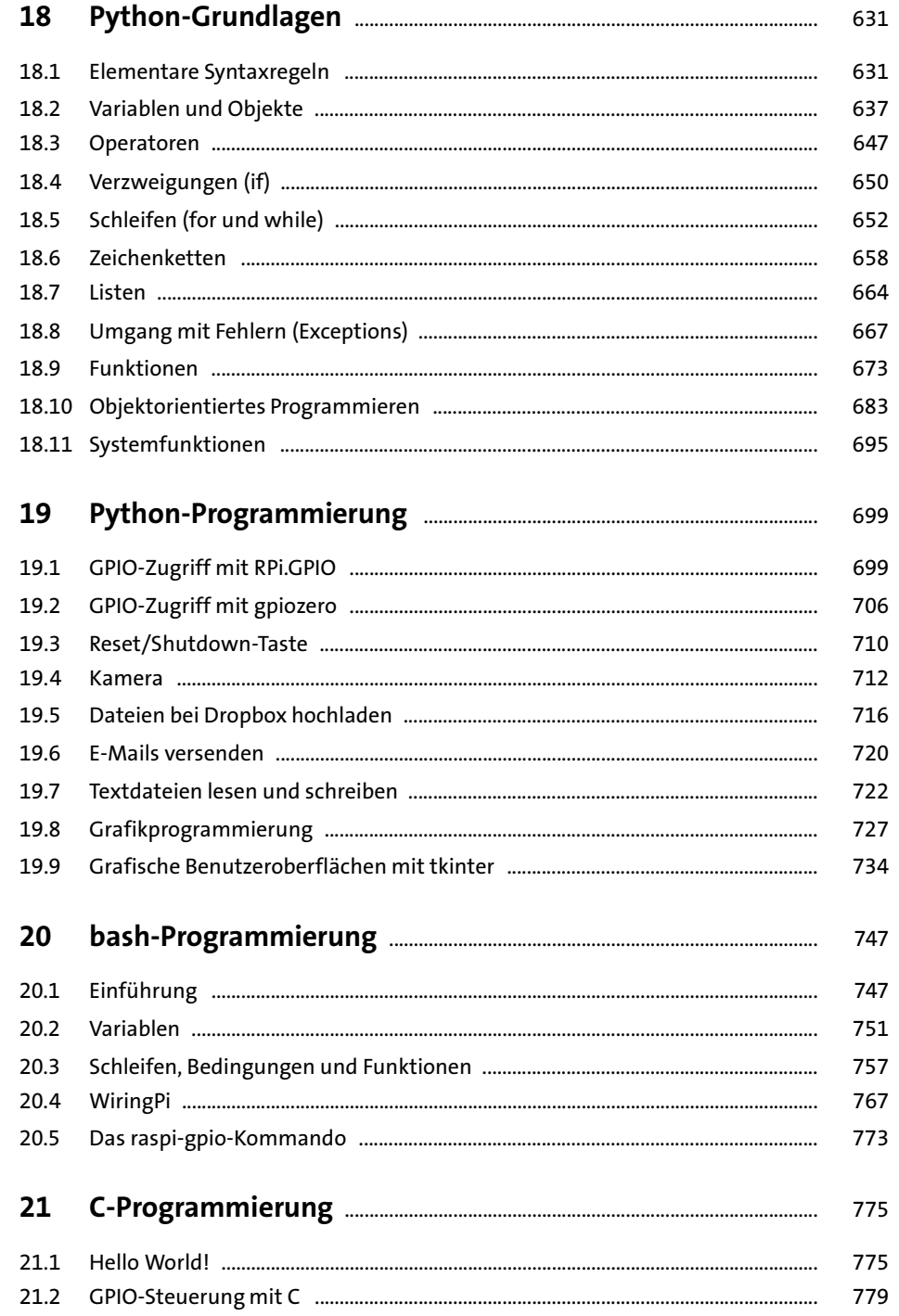

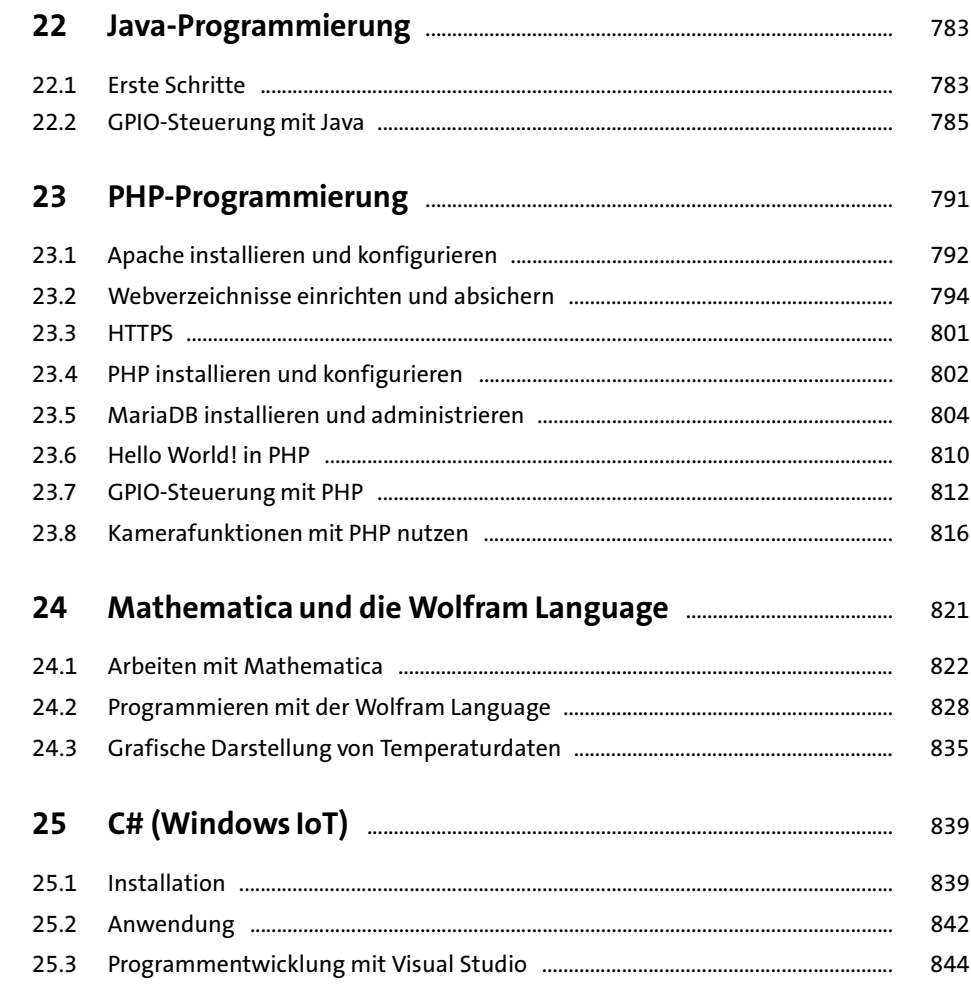

### TEIL V Projekte

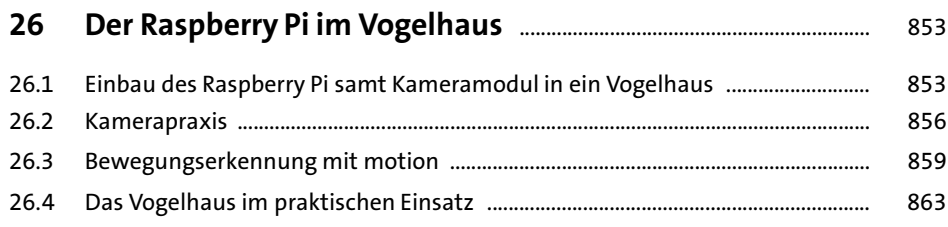

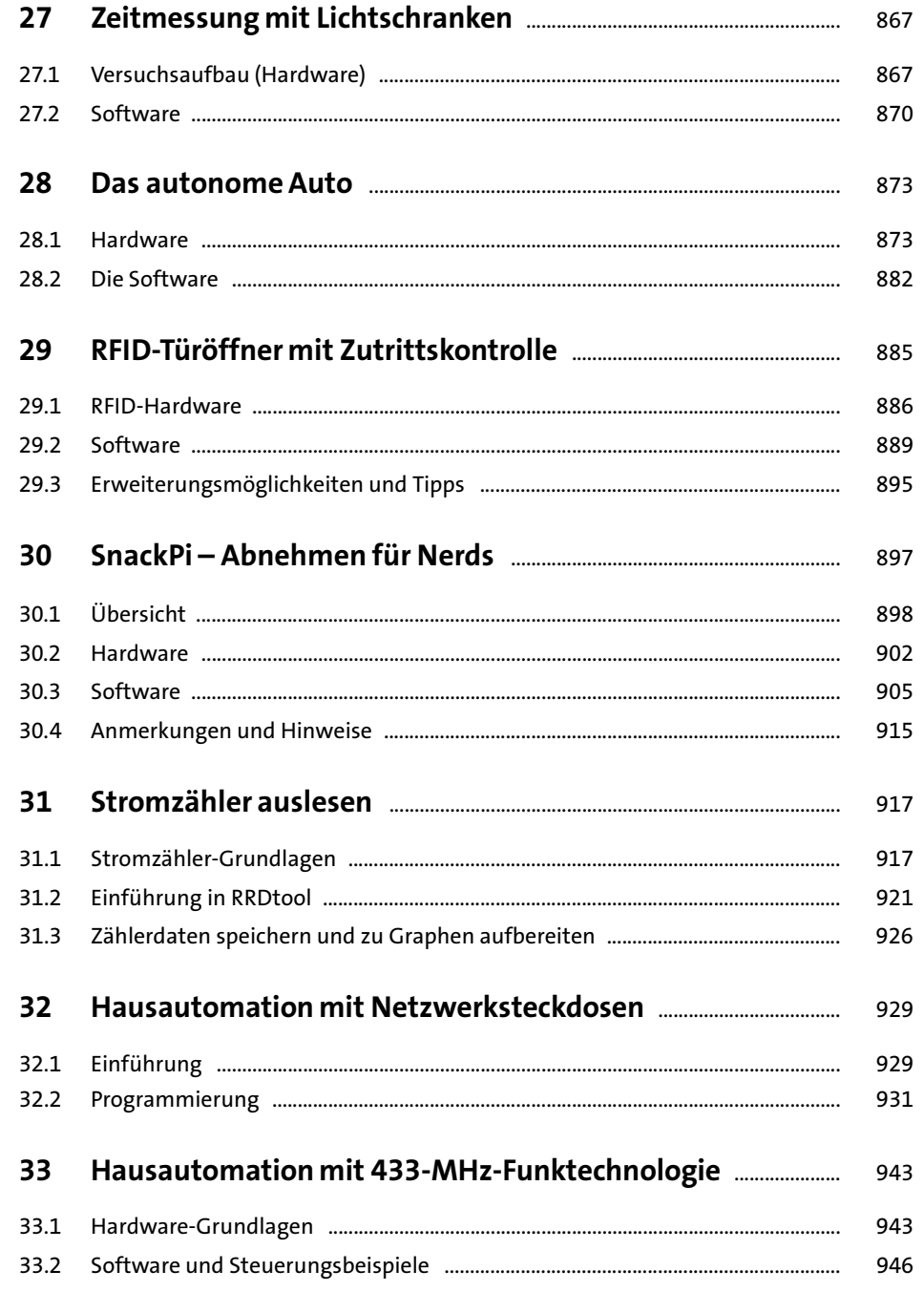

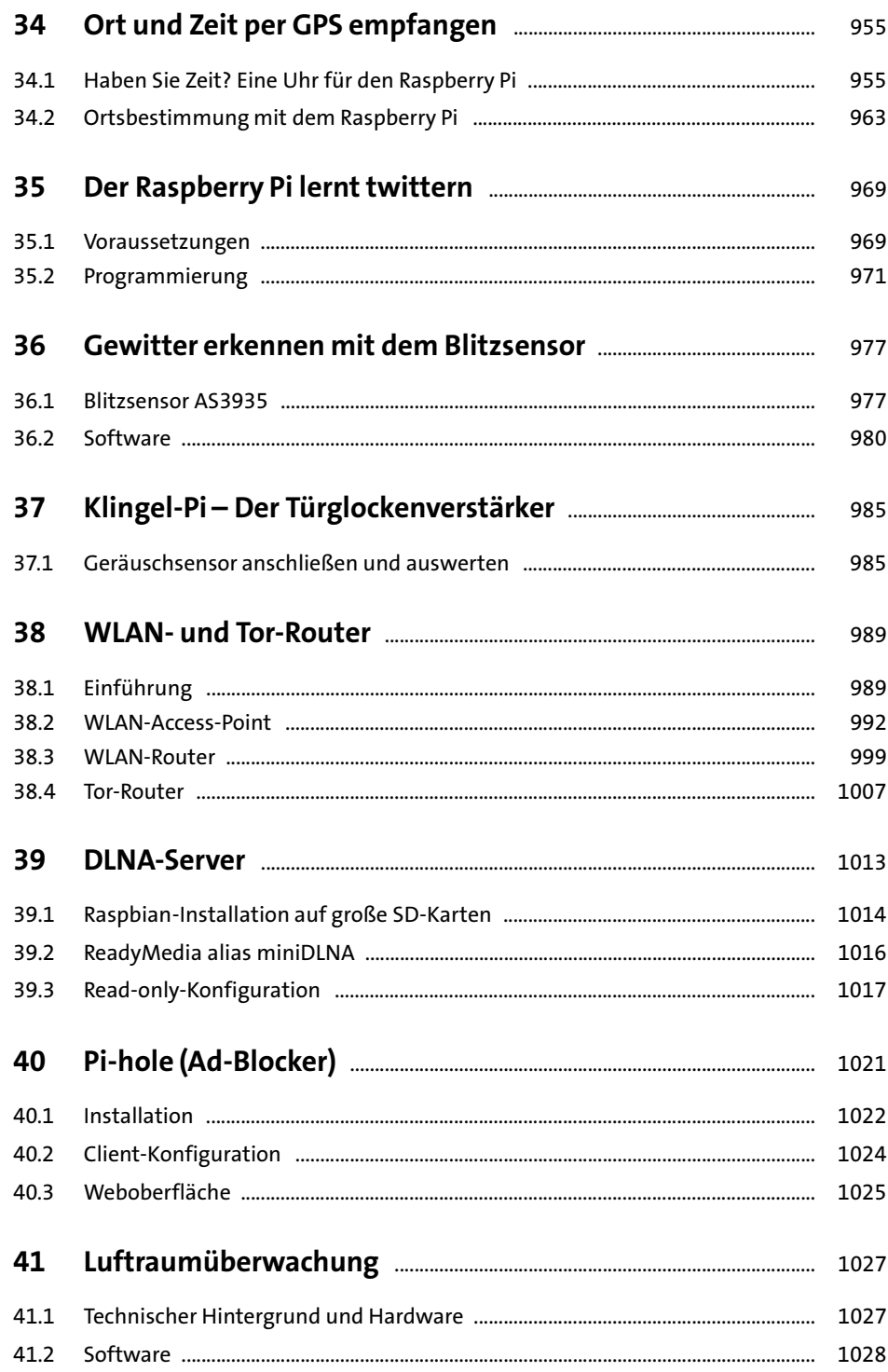

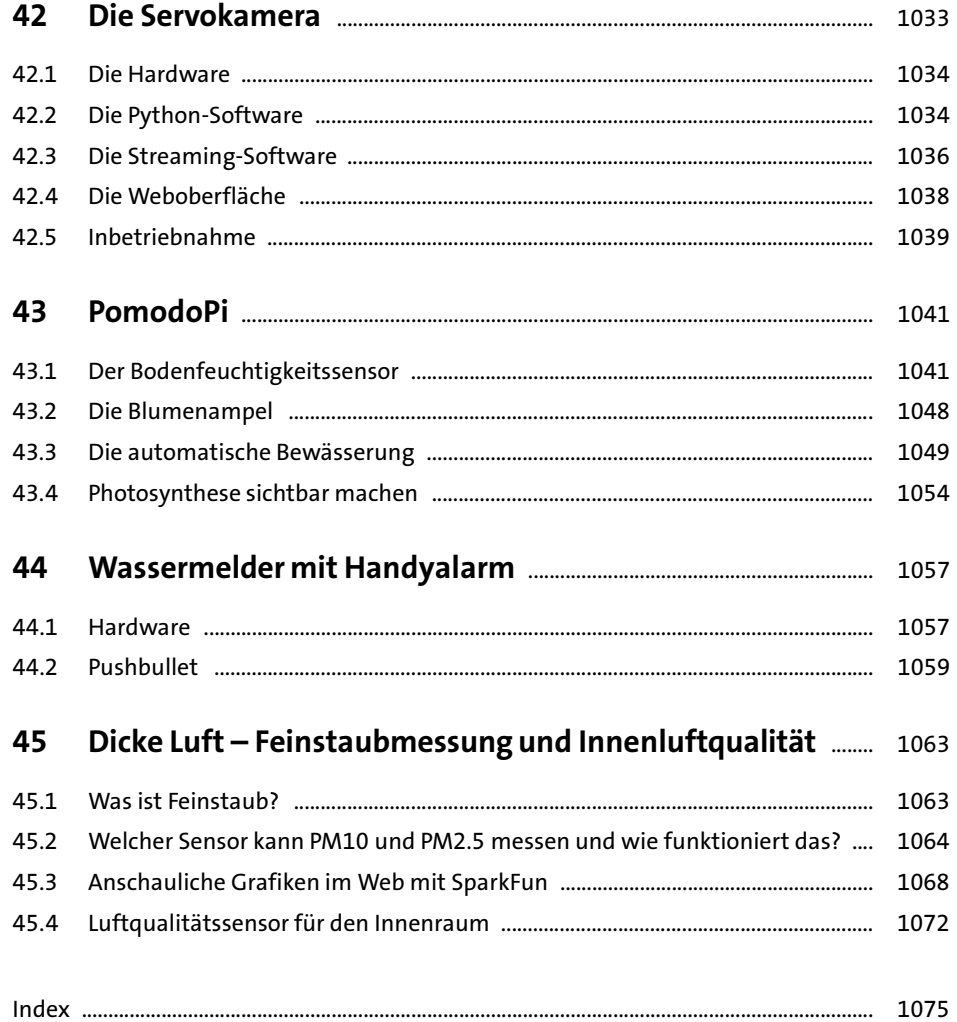